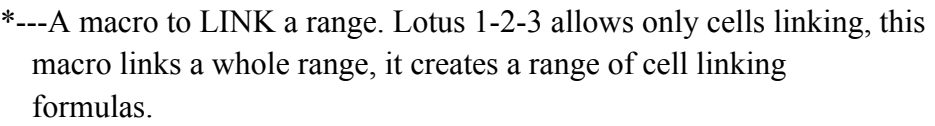

- \*---Use the /Range Name Label Right {End} {Down} <ENTER> to define the range names in this column (starts with the \Z macro name)
- \*---Place the cell pointer where you want the linked range
- \*---Hold the <ALT> key and press <Z> to activate the macro

```
*---Ranges should be entered as address ONLY! ( For example: A1..D5 )
```

```
 * * * A LOTUS 2.2 AND 3 MACRO ONLY * * *
```
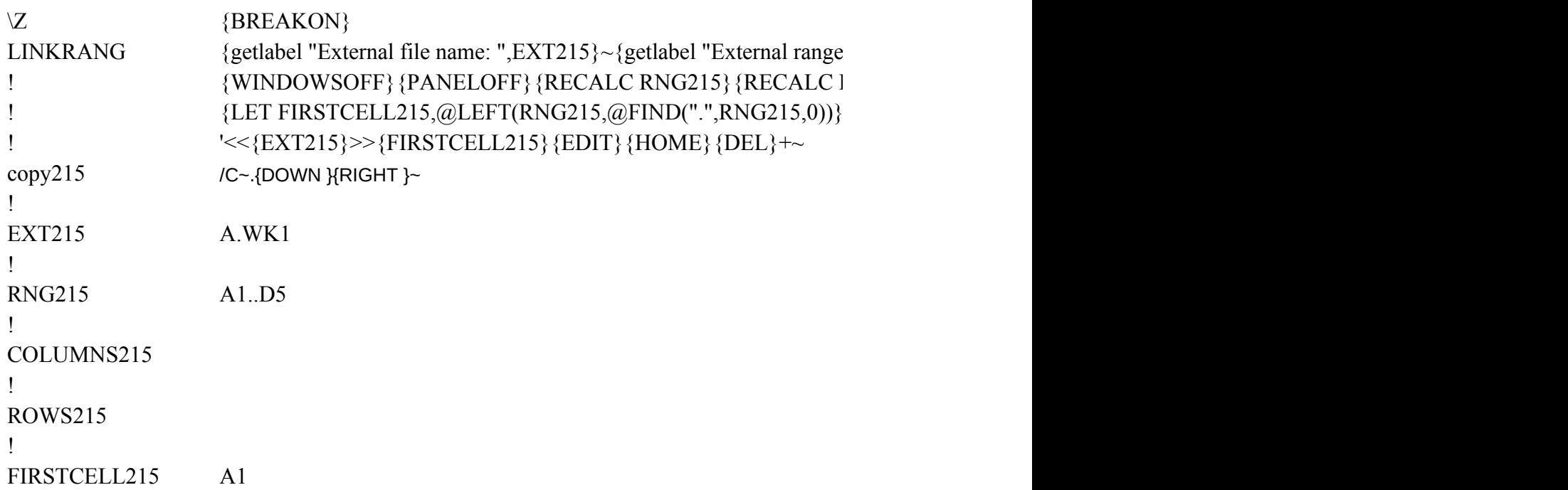

 ${\rm (C^*,RNG215)}$ ~ EXT215} {RECALC COLUMNS215} {RECALC ROWS215} {recalc copy215}  $\sim$ 

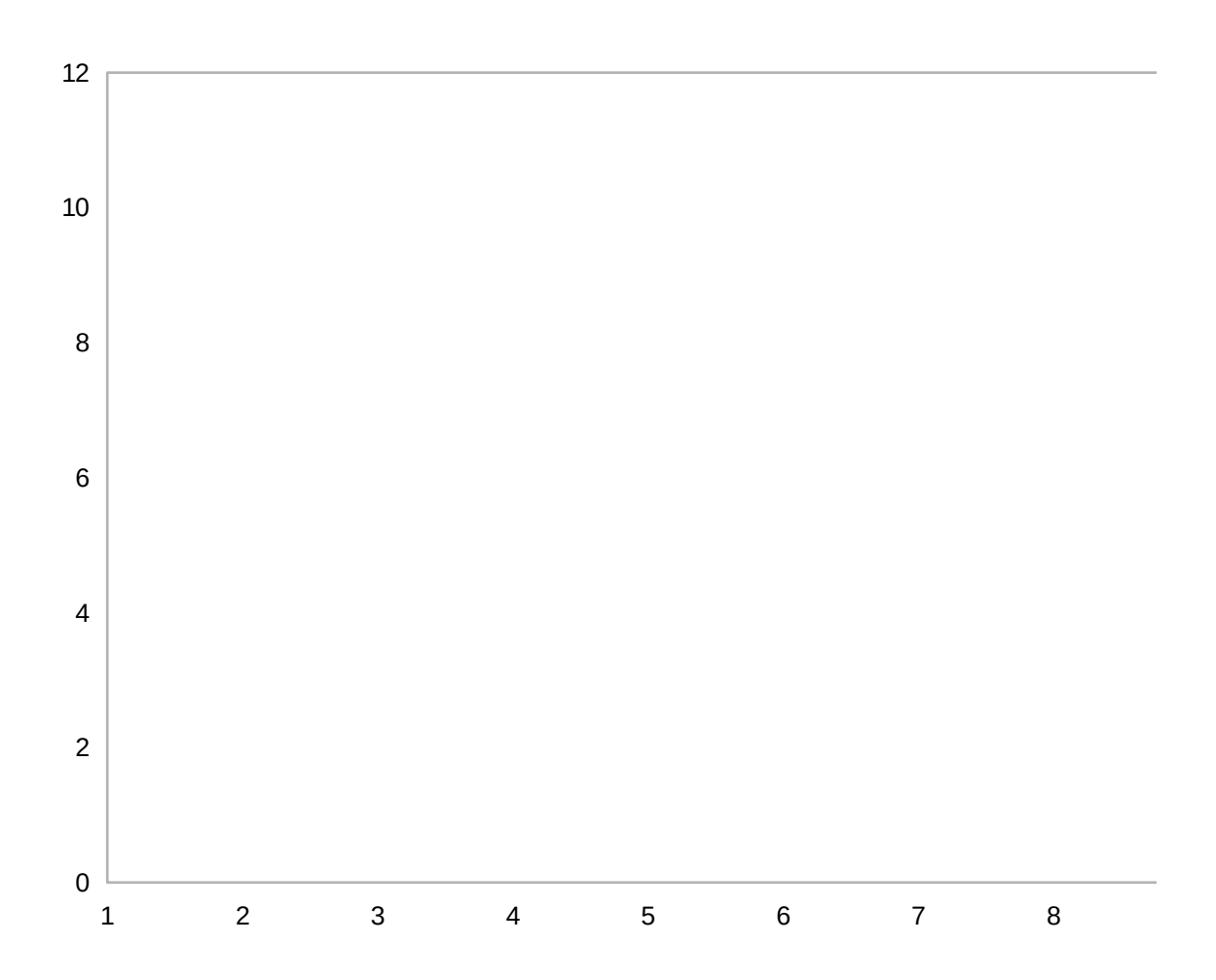

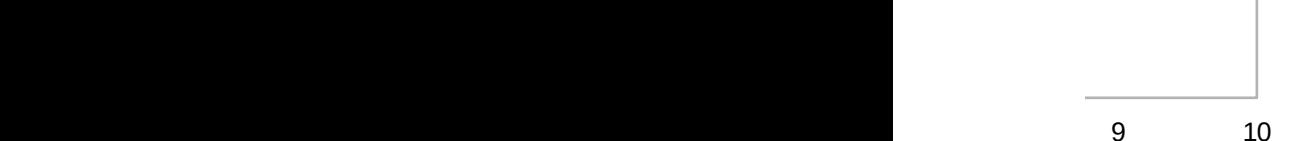